## **ENVIROMONITOR**

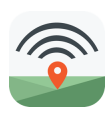

**TÉLÉCHARGEZ**  l'appli mobile Davis EnviroMonitor disponible sur iOS App Store et Google Play.

Utilisez l'appli mobile EnviroMonitor et le manuel d'utilisation pour CONFIGURER et INSTALLER la Gatway, puis les Nodes et les capteurs.

## **Guide de démarrage rapide**

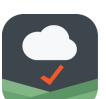

**AFFICHEZ et GÉREZ**  vos données.

- *Smartphone:* téléchargez l'appli mobile Davis Mobilize.
- *Internet:* Connectez-vous à votre compte sur www.weatherlink.com.

7356.188FR A 5/ 9/17

**Davis Avenue, Hayward, CA 94545, USA • www.davisnet.com • (510) 732-9229**